# **9. lekce Úvod do jazyka C – 3. část Základní příkazy jazyka C**

*Miroslav Jílek*

## **Základní příkazy**

**Všechny příkazy se píšou malými písmeny! Za většinou příkazů musí být středník (;)!**

## **Základní příkazy**

## **Všechny příkazy se píšou malými písmeny! Za většinou příkazů musí být středník (;)!**

## **Příkaz IF**

#### **if (podmínka) jeden\_příkaz; else jeden\_příkaz;**

*Když je podmínka (condition) True, pak se vykoná příkaz za podmínkou. Když je false splněna, pak se vykoná příkaz za Else. Else nemusí být použito.*

## **Základní příkazy**

## **Všechny příkazy se píšou malými písmeny! Za většinou příkazů musí být středník (;)!**

## **Příkaz IF**

### **if (podmínka) jeden\_příkaz; else jeden\_příkaz;**

*Je-li podmínka True, pak se vykoná příkaz za podmínkou. Není-li splněna, pak se vykoná příkaz za Else. Else nemusí být použito.*

```
if (podmínka)
{
    několik_příkazů
}
else
{
    několik příkazů
}
```
*Stejný význam jako u jednoduchého příkazu if, rozdíl je v tom, že se vykonají všechny příkazy ve složených závorkách.*

```
if (podmínka1)
{
    několik příkazů
}
else if (podmínka2)
{
    několik příkazů
}
else
{
    několik příkazů
}
```
*Stejný význam jako u jednoduchého příkazu if, rozdíl je ve vloženém příkazu else if (podmínka2), který funguje jako samostatný if a je použit v případě, kdy je první podmínka false.*

*V případě složené podmínky se používají kulaté závorky!*

*Např.: ((A>10) &&((B<=6)||(C==0))) ((A>10) AND ((B<=6) OR (C==0)))*

*… to znamená:*

*((A>10) a také ((B<=6) nebo (C==0)))*

*Pozor!!!* 

*Pokud zapíšeme (C=0), pak se do proměnné C přiřadí nula a pravdivostní hodnota je vždy false!!!*

## **SWITCH**

#### **switch(proměnná) { case hodnota1:** *příkazy* **break; case hodnota2:** *příkazy* **break; default:** *příkazy* **}**

## **SWITCH**

```
switch(proměnná)
{
    case hodnota1:
        příkazy
        break;
    case hodnota2:
        příkazy
        break;
    default:
        příkazy
}
```
*Příkaz testuje obsah proměnné proměnná a pokud se rovná hodnotě1, pak se vykonají příkazy za příslušným case. Break končí blok příkazů case.*

*Default se provede pouze v případě, že testovaná proměnná neobsahuje žádnou z hodnot za příkazy case, tedy neobsahuje hodnotu hodnota1 ani hodnota2.*

## **FOR**

Příkaz cyklu.

#### **for (proměnná; podmínka; krok) jeden\_příkaz;**

*nebo*

```
for (proměnná; podmínka; krok)
{
    příkazy
}
```
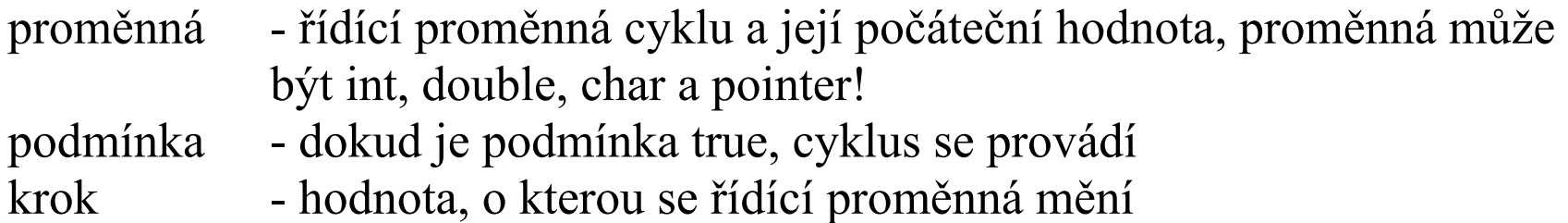

#### **Příklady použití příkazu FOR:**

*int a;*

Proměnná a musí být definována před použitím v cyklu!

#### **Příklady použití příkazu FOR:**

*int a;*

Proměnná a musí být definována před použitím v cyklu!

#### **for (a= -1; a < 10; a++) jeden\_příkaz;**

*Proměnná a nabývá hodnot -1 až 9, cyklus začíná a = -1, postupně se a zvyšuje o jedničku a končí 9. Po ukončení příkazu FOR je v proměnné a hodnota 10!*

#### **Příklady použití příkazu FOR:**

#### *int a;*

Proměnná a musí být definována před použitím v cyklu!

#### **for (a= -1; a < 10; a++) jeden\_příkaz;**

*Proměnná a nabývá hodnot -1 až 9, cyklus začíná a = -1, postupně se a zvyšuje o jedničku a končí 9. Po ukončení příkazu FOR je v proměnné a hodnota 10.*

**int a[10]; int \*b; for (b=a; b < a+sizeof(a); b++) jeden\_příkaz;**

*b nabývá hodnot adres jednotlivých prvků v poli a, postupně se a zvyšuje o jednu adresu a končí adresou prvku a[9]. Po ukončení příkazu FOR je v proměnné b adresa za poslední prvek pole a (prví adresa, která už není v poli a).* 

*V prvním cyklu bude v proměnné b adresa prvního prvku pole a. V každém dalším cyklu se k adrese připočte 4 (4 byty integeru) – např:* 

*00fa7510, 00fa7514, 00fa7518, 00fa751c, 00fa7520, 00fa7524, 00fa7528, 00fa752c,...*

#### *b++ je posun pointeru v paměti, ve které jsou uloženy hodnoty pole a.*

### *for (;1;) jeden\_příkaz; Nekonečný cyklus. Takový cyklus můžeme ukončit příkazem break, např.:*

#### *For (;1;) jeden\_příkaz; Nekonečný cyklus. Takový cyklus můžeme ukončit příkazem break, např.:*

#### *for (;1;) if (a<10) a++; else break;*

*K hodnotě proměnné a, která musí být deklarována před cyklem, přičítáme jedničku, dokud je a < 10, když je podmínka false, tak se cyklus zastaví – break – výstup z cyklu.*

#### *break* – *předčasné ukončení (opuštění) cyklu continue* – *pokračování cyklu další smyčkou (loop), příkazy v těle cyklu za Continue se v dané smyčce nevykonají*

## **Příklad cyklu for s proměnnou typu char a double**

```
#include <stdio.h>
int main (void)
\{char A;
     double B;
     for(A='a'; A \leq z'; A++)
     {
         printf("%c",A);
     }
     printf("\ln");
     for(B=-0.2; B <= 0.2; B += 0.1)
     \left\{ \right\}printf("%.2f *",B);
     }
     return 0;
}
```
abcdefghijklmnopqrstuvwxyz  $-0.20$  \*  $-0.10$  \* 0.00 \* 0.10 \* 0.20 \*

#### **WHILE**

Příkaz cyklu.

**while(podmínka) {** *příkazy;* **}** *nebo* **do {** *příkazy;* **}**

**while(podmínka)**

*Cyklus se provádí, pouze když je podmínka true! Cyklus do while se provede vždy alespoň jednou!*

Slouží k zobrazení výstupů na konzoli.

Slouží k zobrazení výstupů na konzoli.

**printf("formátovací řetězec", argumenty\_oddělené\_čárkami);**

Slouží k zobrazení výstupů na konzoli.

#### printf("formátovací řetězec", argumenty\_oddělené\_čárkami);

Slouží k zobrazení výstupů na konzoli.

#### **printf("formátovací řetězec", argumenty\_oddělené\_čárkami);**

*Formátovací řetězce:* Vlastní text, do kterého dosadíme hodnoty proměnných pomocí konverzních znaků.

*Konverzní znaky:* **%d** - celé číslo

Slouží k zobrazení výstupů na konzoli.

#### printf("formátovací řetězec", argumenty\_oddělené\_čárkami);

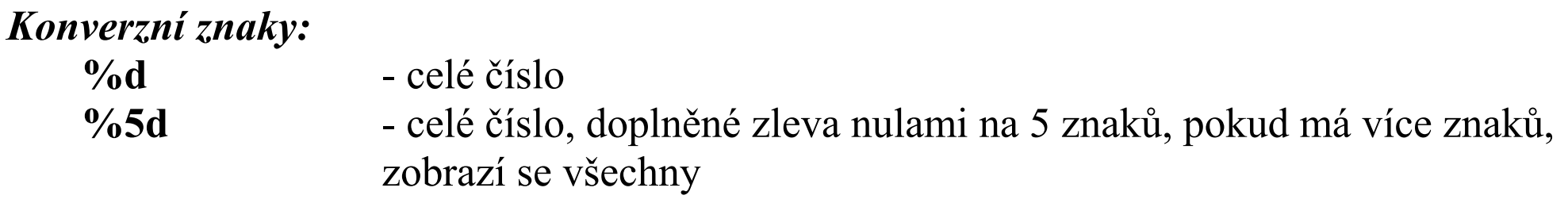

Slouží k zobrazení výstupů na konzoli.

#### printf("formátovací řetězec", argumenty\_oddělené\_čárkami);

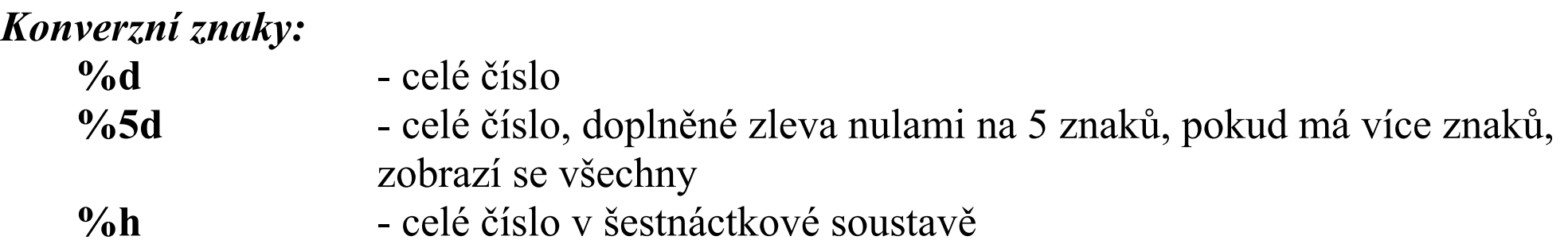

Slouží k zobrazení výstupů na konzoli.

#### printf("formátovací řetězec", argumenty\_oddělené\_čárkami);

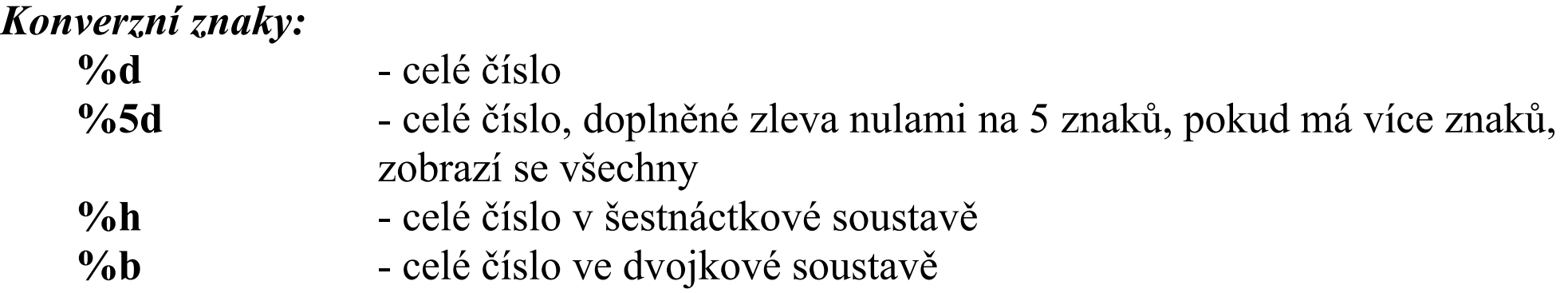

Slouží k zobrazení výstupů na konzoli.

#### printf("formátovací řetězec", argumenty\_oddělené\_čárkami);

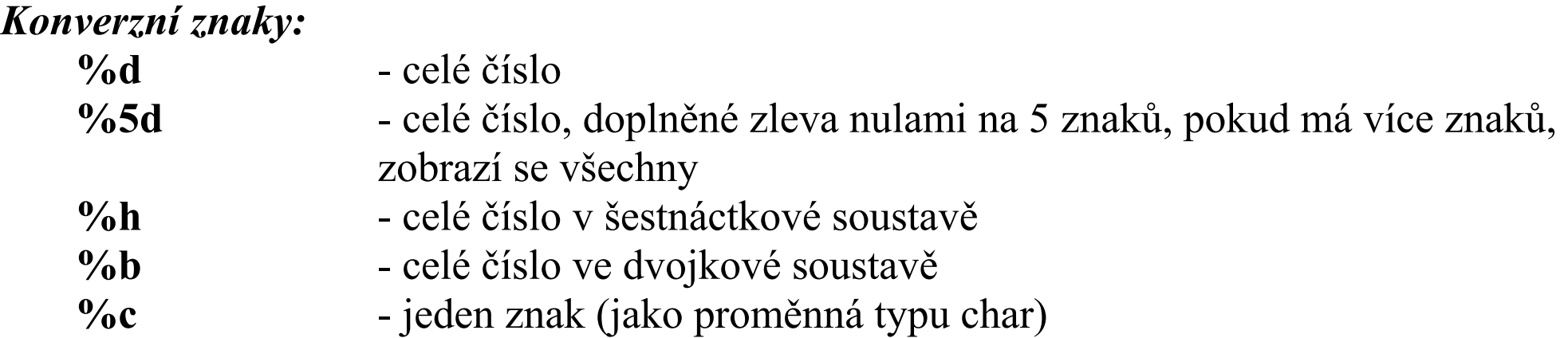

Slouží k zobrazení výstupů na konzoli.

#### printf("formátovací řetězec", argumenty\_oddělené\_čárkami);

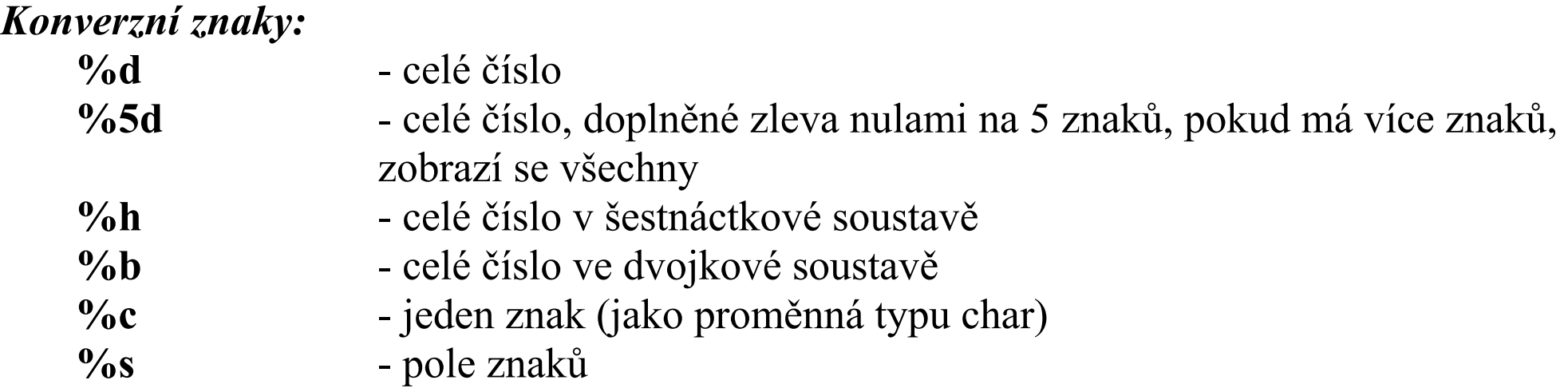

Slouží k zobrazení výstupů na konzoli.

#### printf("formátovací řetězec", argumenty\_oddělené\_čárkami);

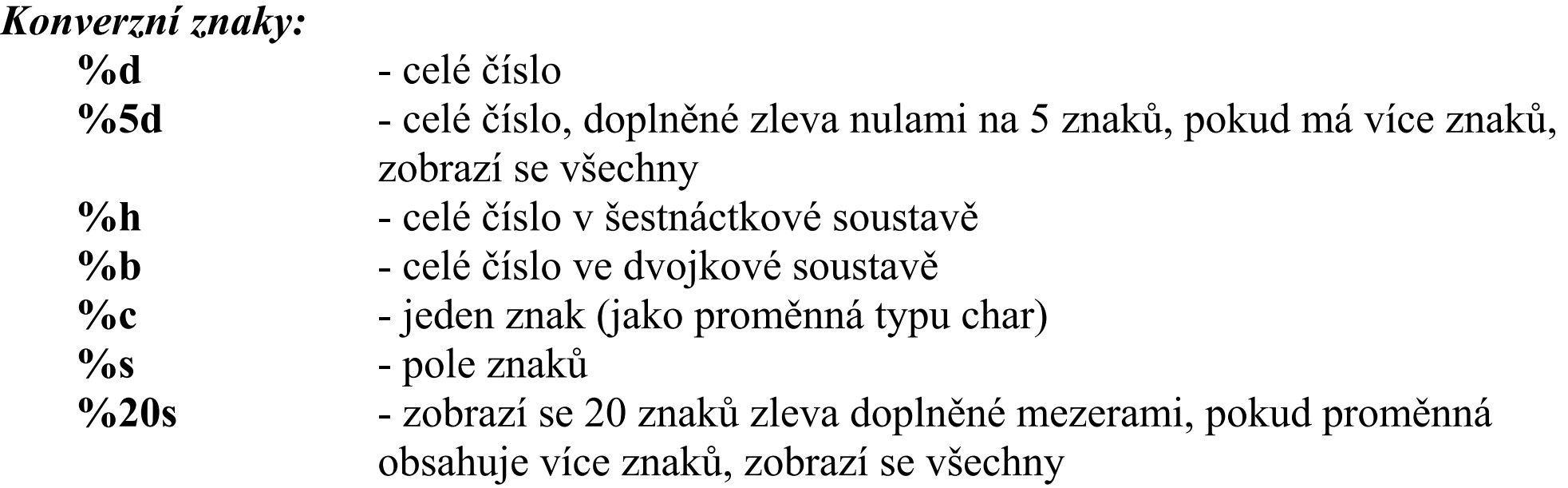

Slouží k zobrazení výstupů na konzoli.

#### printf("formátovací řetězec", argumenty\_oddělené\_čárkami);

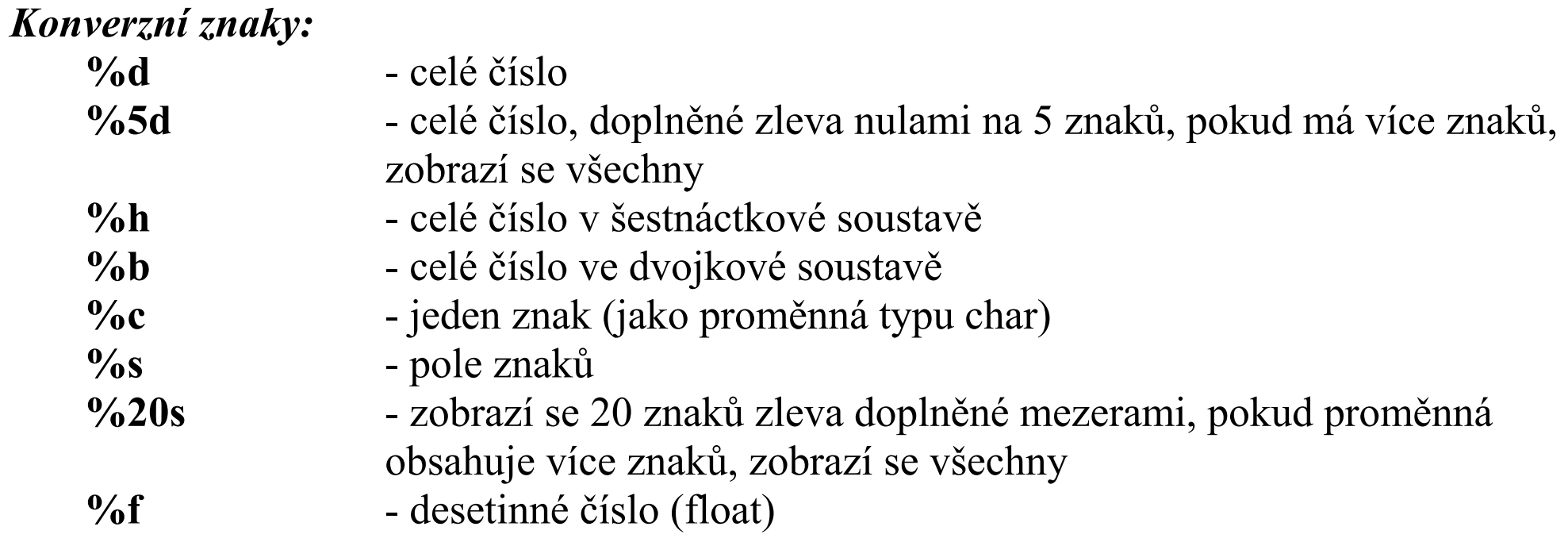

**%5.3f** - desetinné číslo, doplněné zleva nulami na 5 pozic před desetinnou čárkou (tečkou) a zprava nulami na tři pozice za desetinnou čárkou, pokud je za desetinnou čárkou více pozic, desetinné pozice se vypíšou pouze tři, bez zaokrouhlení

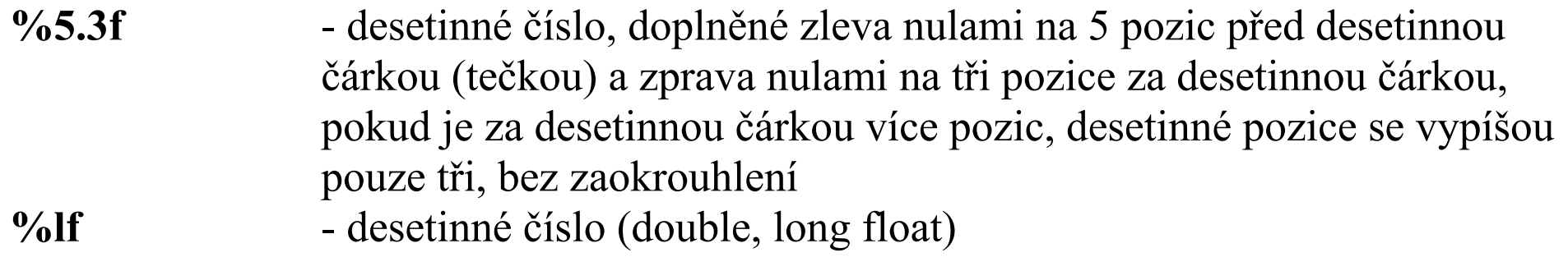

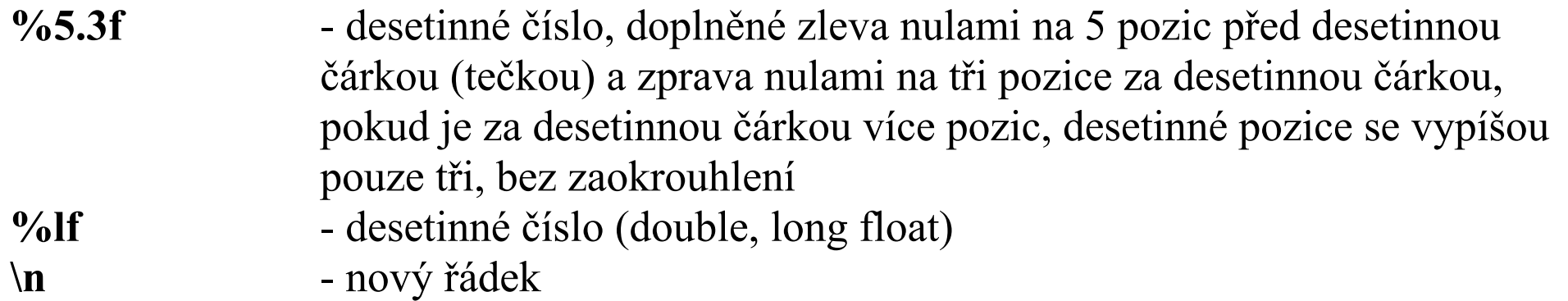

**%5.3f** - desetinné číslo, doplněné zleva nulami na 5 pozic před desetinnou čárkou (tečkou) a zprava nulami na tři pozice za desetinnou čárkou, pokud je za desetinnou čárkou více pozic, desetinné pozice se vypíšou pouze tři, bez zaokrouhlení **%lf** - desetinné číslo (double, long float) **\n** - nový řádek **\** - zrušení významu konverzního znaku (např., pokud chceme mít ve výstupu symbol % nebo \ musíme před ním mít zpětné lomítko, tedy  $\%$ ,  $\wedge$ 

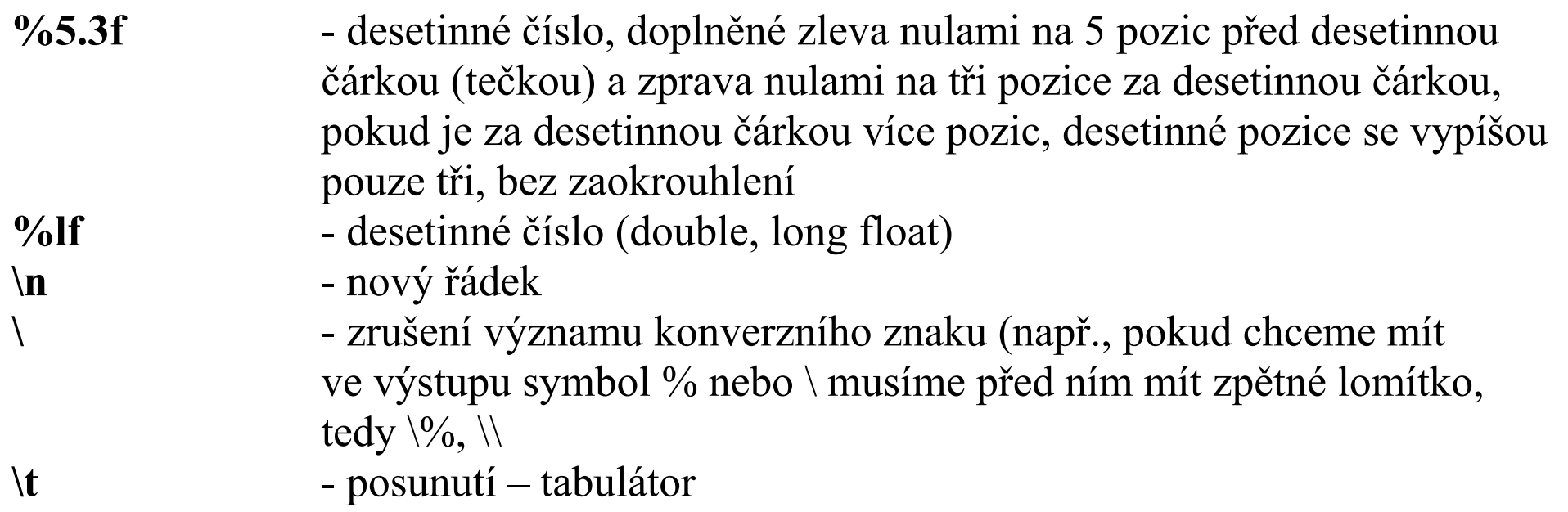

## **Příklady použití příkazu PRINTF:**

#### a) **int a=5;**

**printf("Hodnota proměnné \"a\" je %d.\n",a);**

*Vypíše: Hodnota proměnné "a" je 5. Kurzor bude na novém řádku.*

## **Příklady použití příkazu PRINTF:**

a) **int a=5;**

**printf("Hodnota proměnné \"a\" je %d.\n",a);** *Vypíše: Hodnota proměnné "a" je 5. Kurzor bude na novém řádku.*

- b) **double a=5, b=6.6;**
	- **printf("%1.3lf+%lf=%1.2lf\n", a, b,a+b);**

*Vypíše: 5.000+6.600000=11.60 Kurzor bude na novém řádku. Pokud není uveden počet desetinných míst, pak je použita defaultní hodnota 6.*

## **Příklady použití příkazu PRINTF:**

#### a) **int a=5;**

**printf("Hodnota proměnné \"a\" je %d.\n",a);** *Vypíše: Hodnota proměnné "a" je 5. Kurzor bude na novém řádku.*

- b) **double a=5, b=6.6;**
	- **printf("%1.3lf+%lf=%1.2lf\n", a, b,a+b);**

*Vypíše: 5.000+6.600000=11.60 Kurzor bude na novém řádku. Pokud není uveden počet desetinných míst, pak je použita defaultní hodnota 6.*

c) **char a=48, b='1';**

#### **printf("%d %d %c %c", a, b, a, b);**

*Vypíše: 48 49 0 1*

*To je ascii kód symbolu a symbol, který tento ascii kód reprezentuje.*

## **SCANF**

Čte hodnoty z vstupu – klávesnice.

### scanf("formátovací řetězec", ukazatele na proměnné oddělené čárkami);

*Má návratovou hodnotu určující počet úspěšných konverzí.* Ignoruje "bílé" znaky, tedy mezerník, enter a tabulátor.

## **SCANF**

Čte hodnoty z vstupu – klávesnice.

scanf("formátovací řetězec", ukazatele na proměnné oddělené čárkami); *Má návratovou hodnotu určující počet úspěšných konverzí. Ignoruje "bílé" znaky, tedy mezerník, enter a tabulátor.* 

*Příklady:*

a) **int a; scanf("%d",&a);**

> *Načte celočíselnou hodnotu a vloží ji do proměnné a – na adresu v RAM, kde je proměnná a.*

## **SCANF**

Čte hodnoty z vstupu – klávesnice.

scanf("formátovací řetězec", ukazatele na proměnné oddělené čárkami); *Má návratovou hodnotu určující počet úspěšných konverzí. Ignoruje* "*bílé" znaky, tedy mezerník, enter a tabulátor.* 

*Příklady:*

a) **int a; scanf("%d",&a);**

> *Načte celočíselnou hodnotu a vloží ji do proměnné a – na adresu v RAM, kde je proměnná a.*

b) **if (scanf("%d %d",&a, &b)==2) { příkazy }**

> *Načte hodnotu do proměnné "a" a "b" pokud se konverze podaří u obou proměnných, pak provede tělo příkazu if. 2 znamená obě konverze!*

## **STRLEN**

- zjišťuje (vrací) délku pole charů, které je uvedeno v parametru
- (poslední znak pole je znak \0, za tímto znakem jsou další indexy ignorovány)

**int a; a=strlen("Nějaký řetězec znaků nebo pole znaků");** *//výsledek bude 36*

## **STRCPY**

- kopíruje pole charů do jiného pole charů
- funkce má dva parametry, první je cíl, druhý zdroj

```
char *a="Ahoj studente";
char b[20];
strcpy(b,a);
```
## **STRCMP**

- porovnává řetězce charů, výsledek je integer, který je záporný, když je první řetězec menší, nula, když jsou řetězce stejné a kladný, když je druhý řetězec menší. Vrácené číslo může být libovolné.
- funkce má dva parametry, dvě pole charů

**int c; char \*a="Ahoj studente"; c=strcmp(a, "Ahoj studenti");** *// c bude mít zápornou hodnotu* 

#### **Souhrn hlavních příkazů a potřebných knihoven**

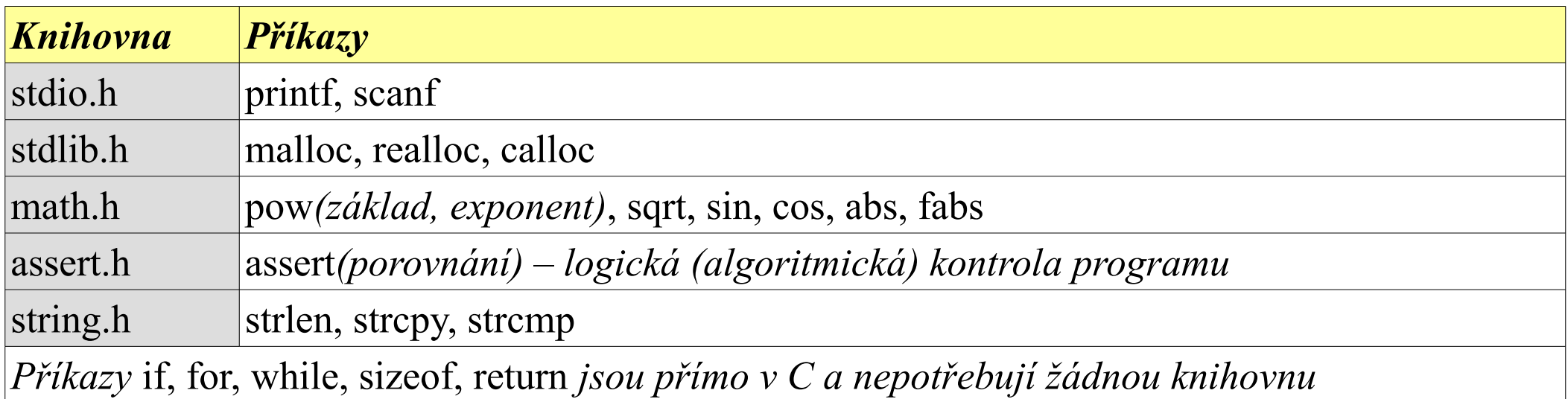

#### **Testování správnosti algoritmu**

Do kódu programu přidáme řádek s assertem.

Jestli je podmínka true, pak program pokračuje bez chyby, jestli je false, pak se zastaví a vypíše chybu:

```
\#include\ltstdio.h>\#include\leqassert.h>int obsahctverce (int strana)
\left\{ \right\}return strana*strana;
\deltaint main (void)
\{assert(obsahctverce(5)==25);
     assert(obsahctverce(8)==35);
     return 0;
}
```
C:\Users\Správce\Desktop\ČVUT-FIT\Přednášky UJOP\1. semestr\Programy C>a.exe Assertion failed: obsahctverce(8) == 35, file assert.c, line 12

#### **Změření času běhu programu**

Pro měření času exekuce programu (zpracování dat) vytvoříme dávkový soubor (\*.BAT). Tento soubor umístíme do stejné složky, ve které máme program (a.exe) a soubor dat (data.txt). Spustíme dávkový soubor a ten nám na konzoli vypíše čas startu a čas dokončení exekuce. Z rozdílu těchto časů vypočítáme čas běhu programu (zpracování dat).

Obsah dávkového souboru:

echo %time% a.exe <data.txt echo %time%

(Vytvoříme ho v poznámkovém bloku a uložíme s koncovkou BAT, spouštíme ho z konzole příkazem *jmeno\_souboru.bat*)